# Cloud Programming: From Doom and Gloom to BOOM and Bloom

Neil Conway UC Berkeley

Joint work with Peter Alvaro, Ras Bodik, Tyson Condie, Joseph M. Hellerstein, David Maier (PSU), William R. Marczak, and Russell Sears (Yahoo! Research)

Datalog 2.0 Workshop

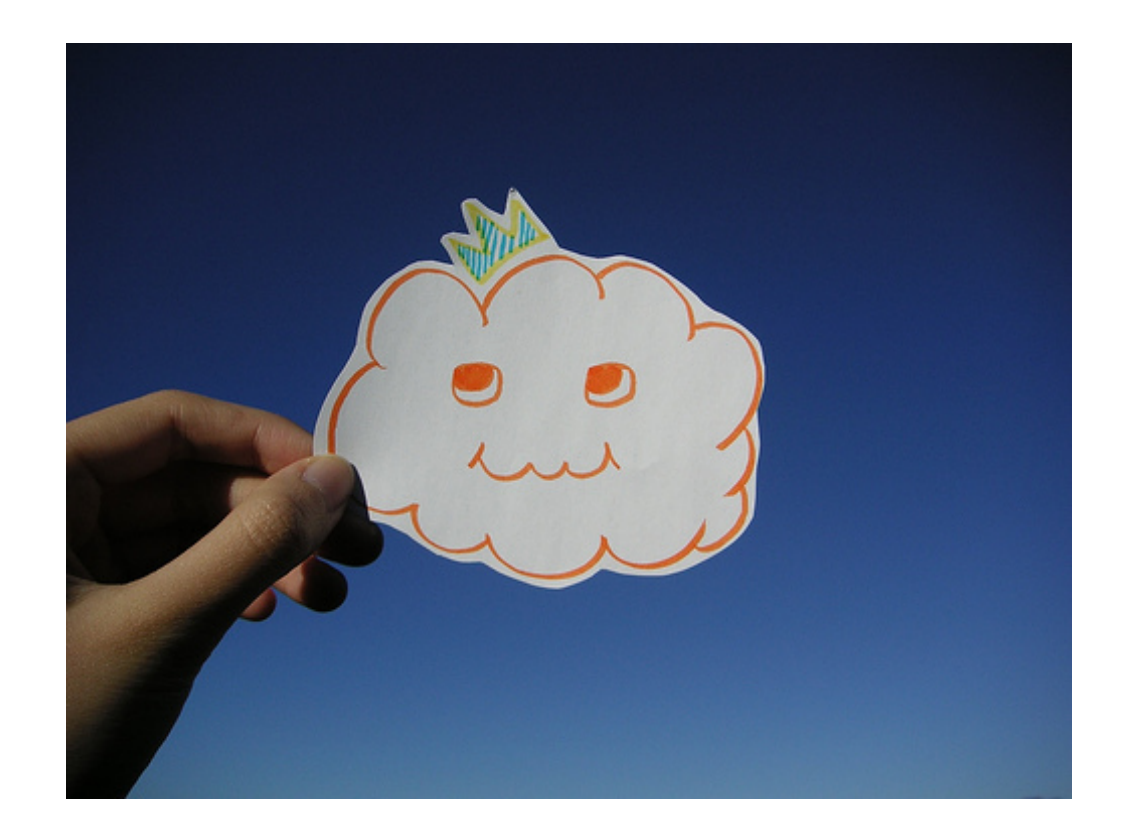

### **Cloud Computing: The Next Great Computing Platform**

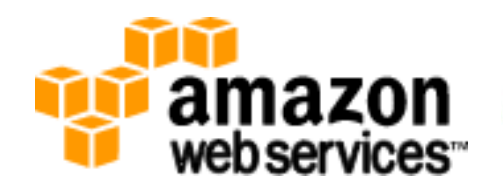

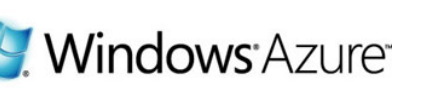

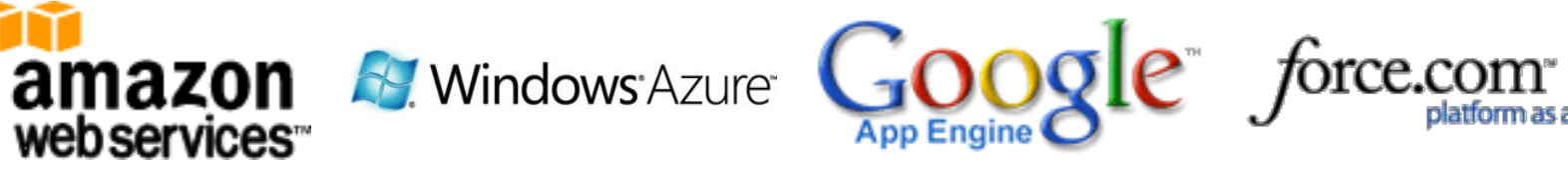

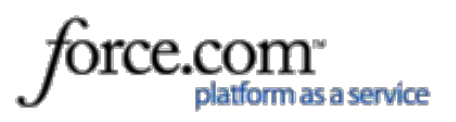

### The Problem

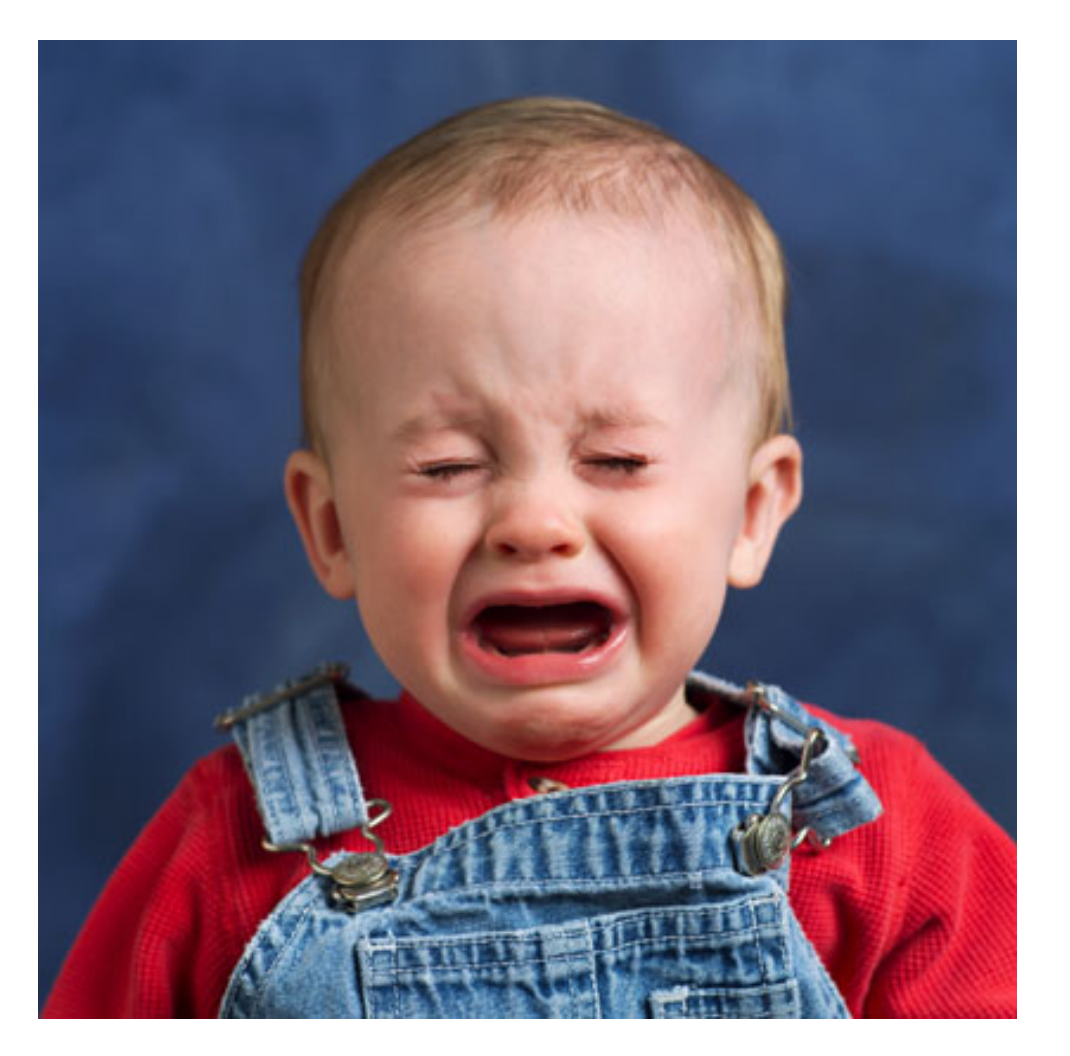

Writing reliable, scalable distributed software remains extremely difficult.

### Doom and Gloom!

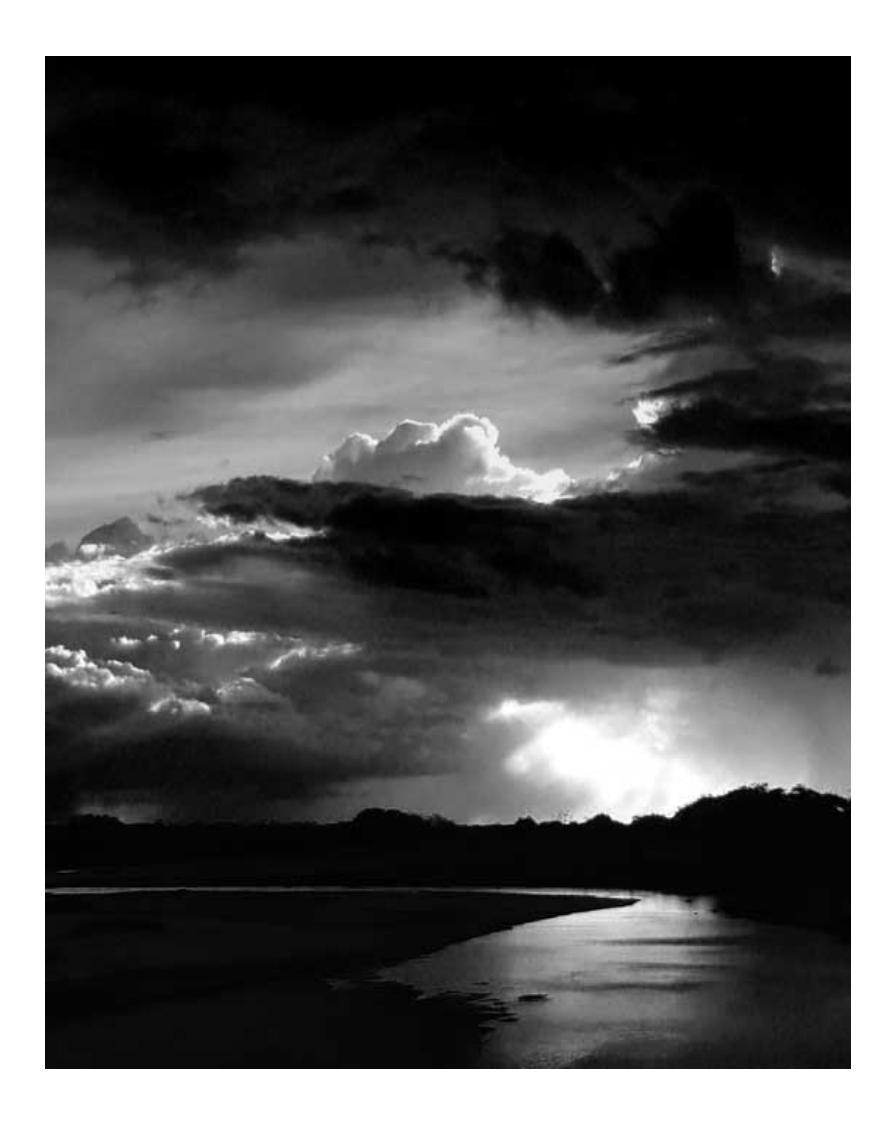

- "... when we start talking about parallelism and ease of use of truly parallel computers, we're talking about a problem that's as hard as any that computer science has faced .... I would be panicked if I were in industry."
	- -- John Hennessey, Stanford

# A Ray of Light

- We understand data-parallel computing - MapReduce, parallel DBs, etc.
- Can we take a hard problem and transform it into an easy one?

## **Everything is Data**

- Distributed computing is all about state
	- System state
	- Session state
	- Protocol state
	- User and security-related state
	- ... and of course, the actual "data"
- Computing = Creating, updating, and communicating that state

### Datalog to the Rescue!

- 1. Data-centric programming
	- Explicit, uniform state representation: relations
- 2. High-level declarative queries
	- Datalog + asynchrony + state update

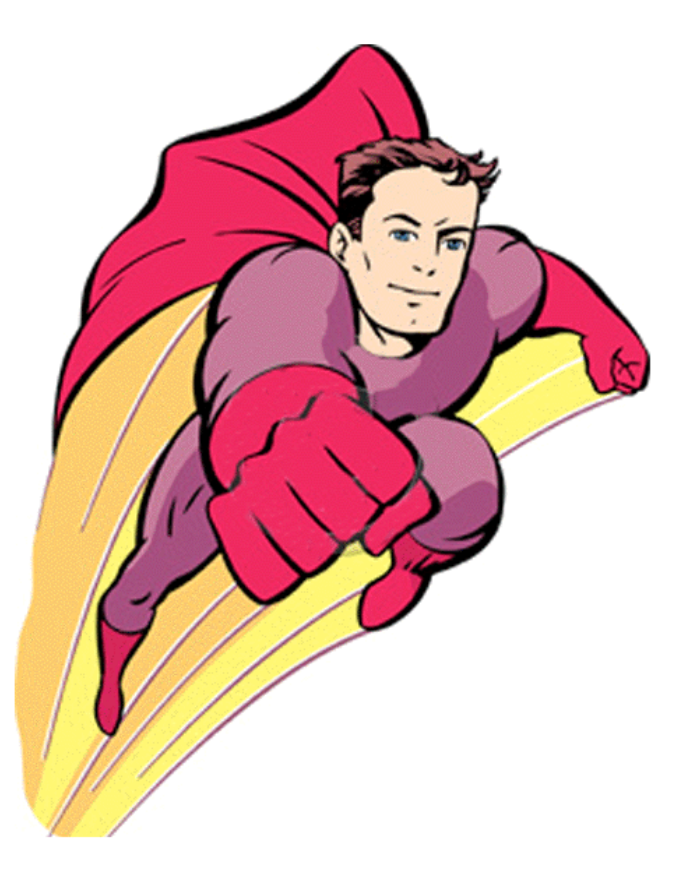

# **Outline**

- 1. The **BOOM** Project
	- Cloud Computing stack built w/ distributed logic
	- BOOM Analytics: MapReduce and DFS in Overlog
- 2. **Dedalus**: Datalog in Time (and Space)
- 3. (Toward) The Bloom Language
	- $-$  Distributed Logic for Joe the Programmer

# The BOOM Project

#### **Berkeley Orders Of Magnitude**

- OOM more scale, OOM less code
- Can we build Google in 10k LOC?
- Build "Real Systems" in distributed logic
	- Begin w/ an existing variant of Datalog ("Overlog")
	- Inform the design of a new language for distributed computing (Bloom)

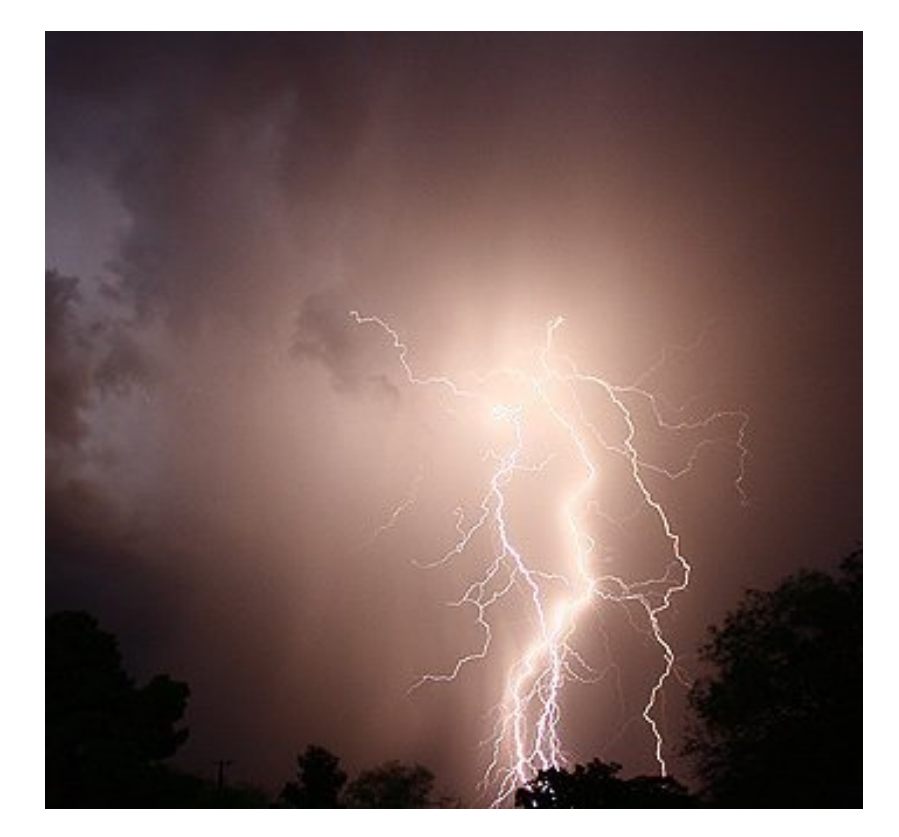

### **BOOM Analytics**

- Typical "Big Data" stack: MapReduce (Hadoop) + distributed file system (HDFS)
- We tried two approaches:
	- HDFS:&*clean&slate*&rewrite&
	- $-$  Hadoop: replace job scheduling logic w/ Overlog
- Goals
	- 1. Replicate existing functionality
	- 2. Add Hard Stuff (and make it look easy!)

### Overlog: Distributed Datalog

- Originally designed for routing protocols and overlay networks (Loo et al., SIGMOD'06)  $-$  Routing = recursive query over distributed DB
- Datalog  $w/a$ ggregation, negation, functions
- Distribution = horizontal partitioning of tables
	- $-$  Data placement *induces* communication

### **Yet Another Transitive Closure**

 $link(X, Y, C);$ path(X, Y, C) :- link(X, Y, C); path(X, Z, C1 + C2) :-  $link(X, Y, C1)$ ,  $path(Y, Z, C2);$ mincost(X, Z, min<C>) :- path(X, Z, C);

## Overlog Example

 $link(@X, Y, C);$ path( $@X, Y, C$ ) :- link( $@X, Y, C$ ); path( $@X,Z$ , C1 + C2) :- link( $@X,Y$ , C1),  $path( $\omega$ Y, Z, C2);$ mincost( $@X,Z$ , min<C>) :- path( $@X,Z,C$ );

### **Overlog Timestep Model**

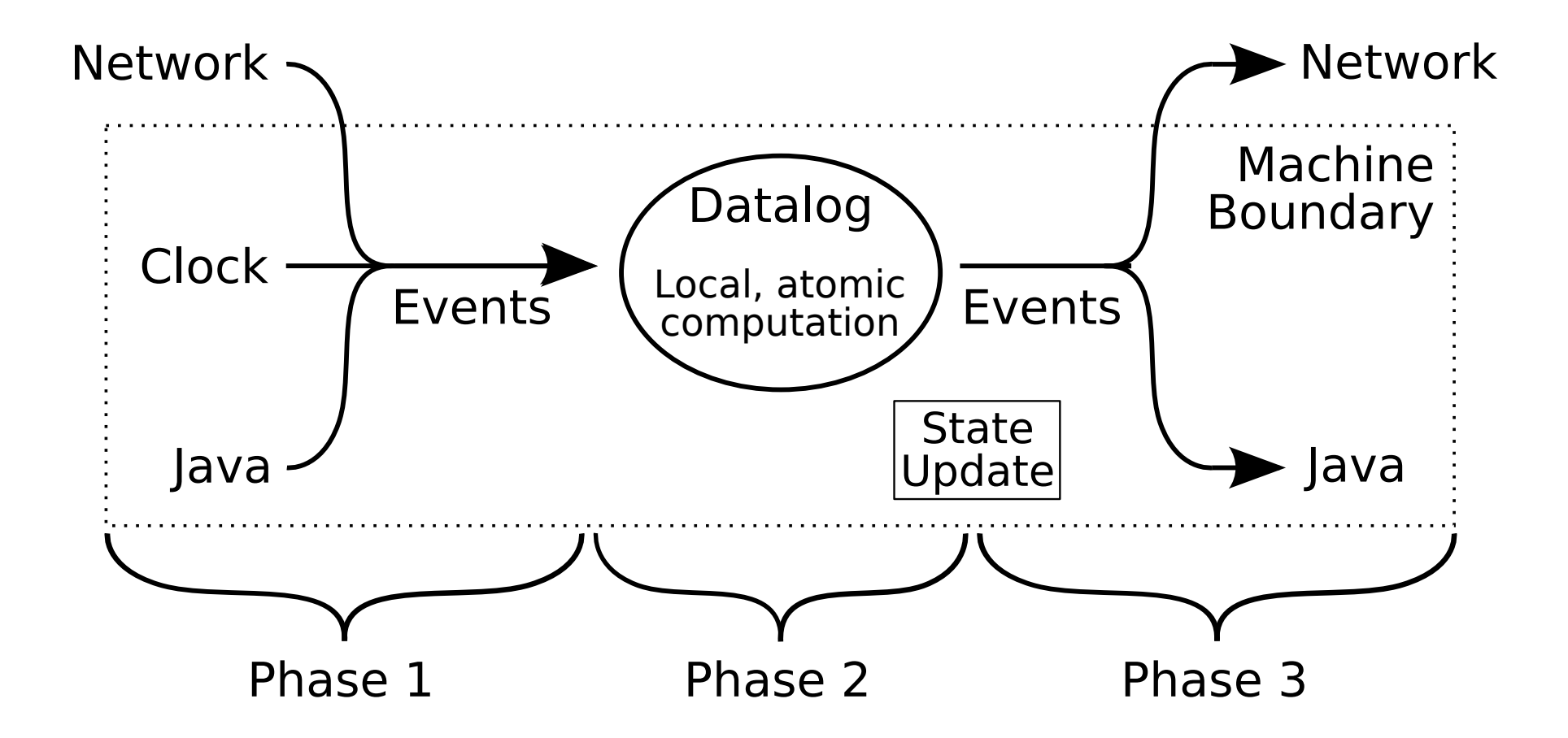

## Hadoop Distributed File System

- Based on the Google File System (*SOSP'03*)
	- $-$  Large files, sequential workloads, appendonly
	- Used by Yahoo!, Facebook, etc.
- Chunks 3x replicated at data nodes for fault tolerance

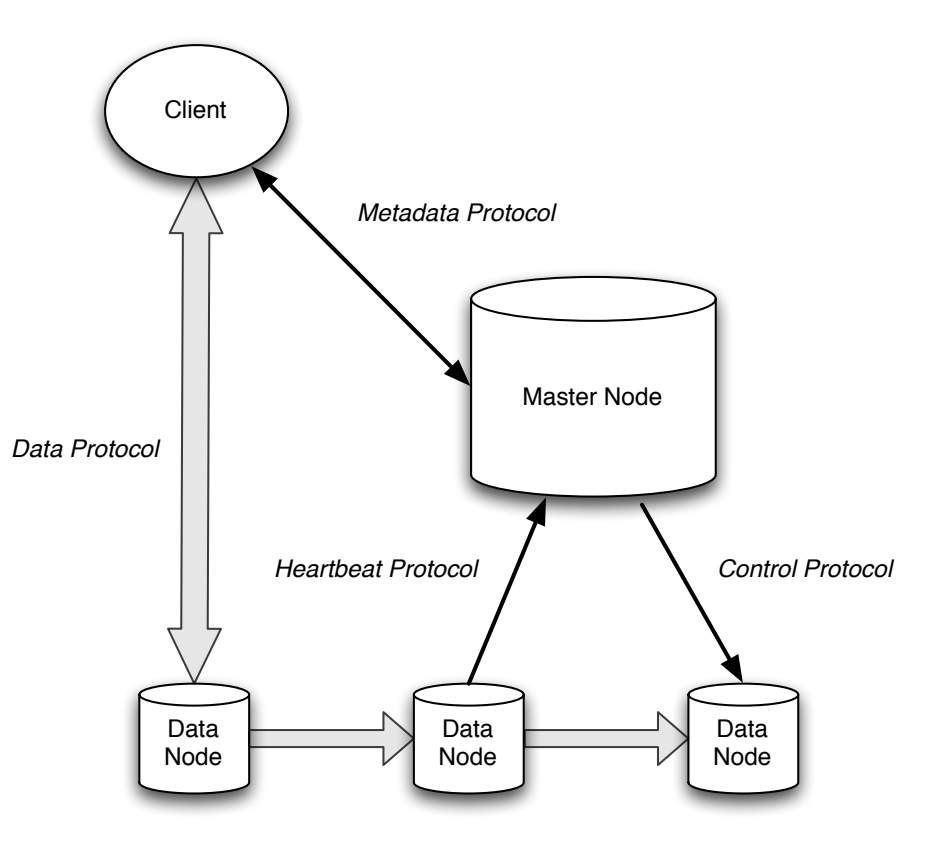

## BOOM-FS

- Hybrid system
	- Complex logic: **Overlog**
	- $-$  Performancecritical (but simple!): Java
- Clean separation between policy and mechanism

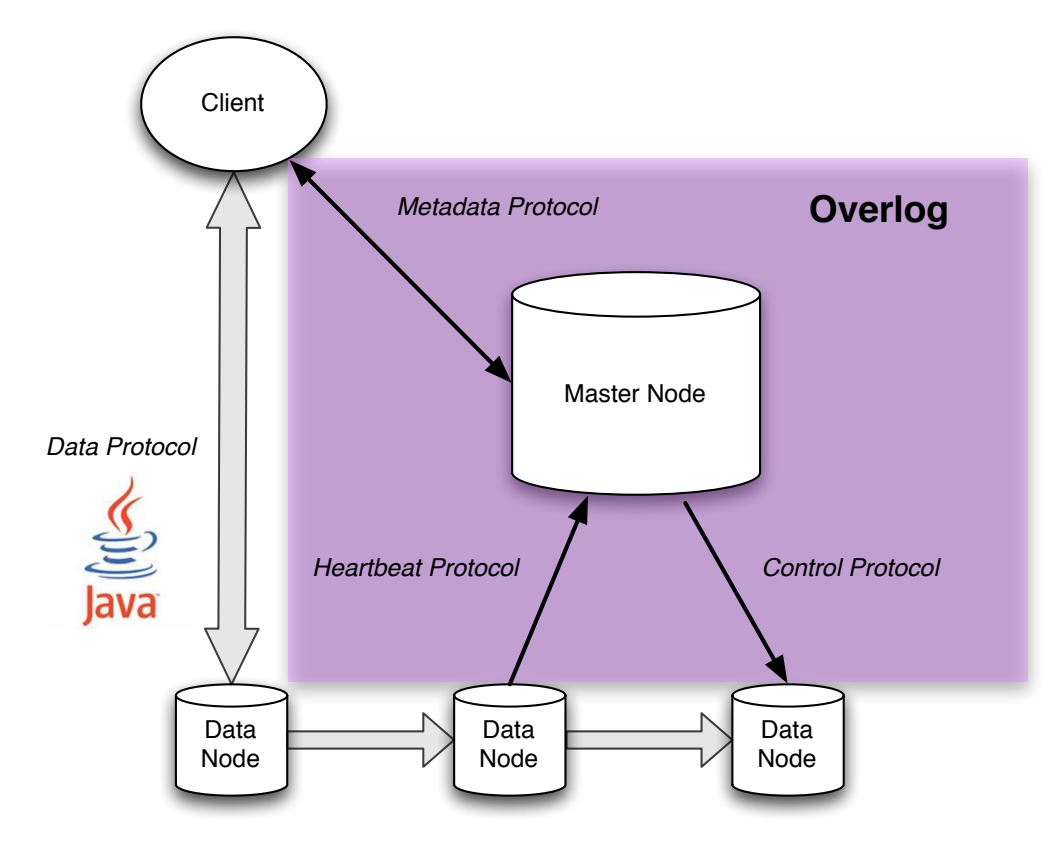

### **BOOM-FS Example: State**

#### Represent file system metadata with relations.

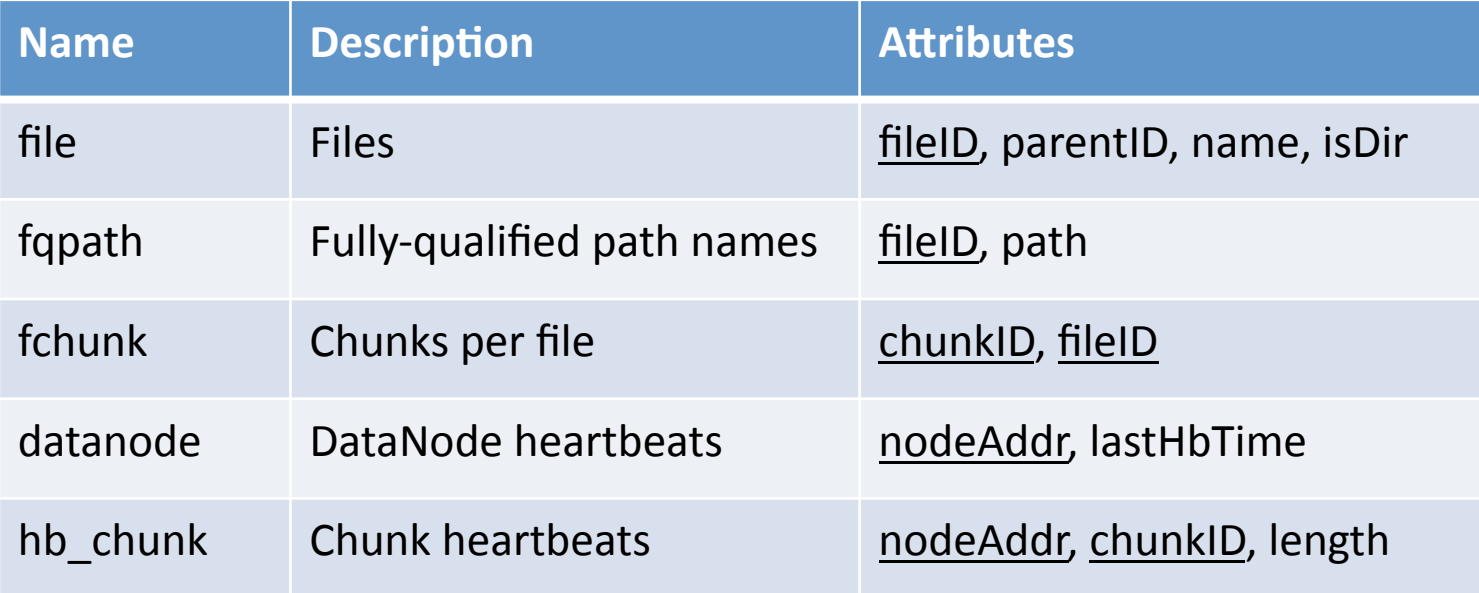

### **BOOM-FS Example: Query**

#### Represent file system metadata with relations.

```
// Base case: root directory has null parent
fqpath(FileId, Path) :-
  file(FileId, FParentId, FName, IsDir),
  ISDir = true, FParentId = null, Path = "/";
fqpath(FileId, Path) :-
  file(FileId, FParentId, FName, \_),
  fqpath(FParentId, ParentPath),
  // Do not add extra slash if parent is root dir
  PathSep = (ParentPath = "/" ? "" : "/"),
  Path = ParentPath + PathSep + FName;
```
### BOOM-FS Example: Query

Distributed protocols: join between event stream and local database

> // "ls" for extant path => return listing for path response(@Source, RequestId, true, DirListing) :request(@Master, RequestId, Source, "Ls", Path), fqpath(@Master, FileId, Path), directory\_listing(@Master, FileId, DirListing);

> *//)"ls")for)nonexistent)path)=>)error)* response(@Source, RequestId, false, null) :request(@Master, RequestId, Source, "Ls", Path), notin fqpath( $@$ Master,  $\Box$ , Path);

# **Comparison with Hadoop**

#### Competitive performance (~20%)

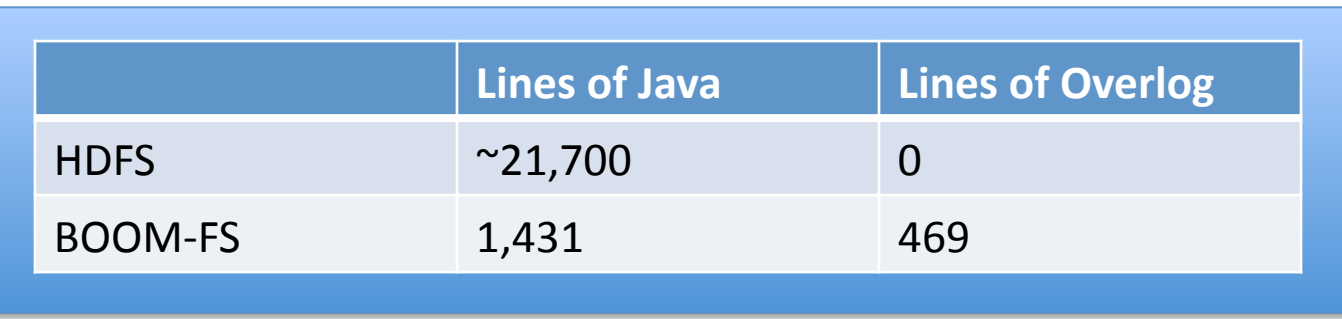

#### **New Features:**

- 1. Hot Standby for FS master nodes using Paxos
- 2. Partitioned FS master nodes for scalability

 $\sim$ 1 day!

3. Monitoring, tracing, and invariant checking

# Lessons from BOOM Analytics

- Overall, Overlog was a good fit for the task - Concise programs for real features, easy evolution
- Data-centric design: language-independent
	- Replication, partitioning, monitoring all involve data management
	- Node-local invariants are "cross-cutting" queries
		- Specification is enforcement
- Policy vs. mechanism  $\Leftrightarrow$  Datalog vs. Java

# **Challenges from BOOM Analytics**

- Poor perf, cryptic syntax, little/no tool support - Easy to fix!
- Many bugs related to updating state
	- Ambiguous semantics (in Overlog)
- We avoided distributed queries
	- "The global database is a lie!"
	- Hand-coding protocols vs. stating distributed invariants

# **Outline**

- 1. The **BOOM** Project
	- $-$  Cloud Computing stack built w/ distributed logic
	- $-$  BOOM Analytics: MapReduce and DFS in Overlog

#### 2. **Dedalus**: Datalog in Time (and Space)

- 3. (Toward) The Bloom Language
	- $-$  Distributed Logic for Joe the Programmer

### Dedalus

- Dedalus: a theoretical foundation for Bloom
- In Overlog, the Hard Stuff happens between time steps
	- State update
	- Asynchronous messaging
- Can we talk about the Hard Stuff with logic?

### **State Update**

- Updates in Overlog: ugly, "outside" of logic
- Difficult to express common patterns
	- Queues, sequencing
- Order doesn't matter ... except when it does!

counter( $@A$ , Val + 1) :- counter( $@A$ , Val),  $event(@A, )$ ;

## **Asynchronous Messaging**

- Overlog "@" notation describes space
- Logical interpretation unclear:

$$
p(\mathcal{Q}A, B): q(\mathcal{Q}B, A);
$$

- Upon reflection, time is more fundamental - Model failure with arbitrary delay
- Discard illusion of global DB

### Dedalus: Datalog in Time

(1) Deductive rule: (Pure Datalog)

 $p(A, B) - q(A, B)$ ;

(2) Inductive rule: (Constraint across "next" timestep)

 $p(A, B)$ @next :-  $q(A, B)$ ;

(3) Async rule: (Constraint across arbitrary timesteps)

 $p(A, B)$ @async:-q(A, B);

## Dedalus: Datalog in Time

(1) Deductive rule: (Pure Datalog)

**All terms in body** have same time

$$
p(A, B, S) - q(A, B, T), T = S;
$$

(2) Inductive rule: (Constraint across "next" timestep)

 $p(A, B, S)$  :-  $q(A, B, T)$ , successor(T, S);

(3) Async rule: (Constraint across arbitrary timesteps)

 $p(A, B, S) - q(A, B, T)$ , time(S), choose( $(A, B, T)$ ,  $(S)$ );

### **State Update in Dedalus**

 $p(A, B)$ @next :-  $p(A, B)$ , notin  $p$ \_neg(A, B);

 $p(1, 2)@101;$  $p(1, 3)@102;$ p  $neg(1, 2)@300;$ 

![](_page_28_Picture_20.jpeg)

### **Counters in Dedalus**

```
counter(A, Val + 1)@next :-
  counter(A, Val),
  event(A, );
```

```
counter(A, Val)@next :-
 counter(A, Val),
 notin event(A, \_);
```
# **Asynchrony in Dedalus**

Unreliable Broadcast:

sbcast(#Target, Sender, Message)@async :new\_message(#Sender, Message), members(#Sender, Target);

- More satisfactory logical interpretation
- Can build Lamport clocks, reliable broadcast, etc.
- What about "space"?
	- Space is the unit of atomic deduction  $w/o$ partial failure

# **Asynchrony in Dedalus**

Unreliable Broadcast:

Project sender's local time

sbcast(#Target, Sender, N, Message)@async :new message(#Sender, Message)@N, members(#Sender, Target);

- More satisfactory logical interpretation
- Can build Lamport clocks, reliable broadcast, etc.
- What about "space"?
	- Space is the unit of atomic deduction  $w/o$ partial failure

# Dedalus Summary

- Logical, model-theoretic semantics for two key features of distributed systems
	- 1. Mutable state
	- 2. Asynchronous communication
- All facts are transient
	- Persistence and state update are explicit
- Initial correctness checks
	- 1. Temporal stratifiability ("modular stratification in  $time'$ )
	- 2. Temporal safety ("eventual quiescence")

## Directions: Bloom

- 1. Bloom: Logic for Joe the Programmer
	- Expose sets, map/reduce, and callbacks?
	- **Translation to Dedalus**
- 2. Verification of Dedalus programs
- 3. Network-oriented optimization
- 4. Finding the right abstractions for Distributed Computing
	- Hand-coding protocols vs. stating distributed invariants
- 5. Parallelism and monotonicity?

### Questions?

Thank you!

http://declarativity.net

**Initial Publications:** 

**BOOM Analytics: EuroSys'10, Alvaro et al.** 

*Paxos in Overlog:* NetDB'09, Alvaro et al.

Dedalus: UCB TR #2009-173, Alvaro et al.

## **Temporal Stratifiability**

Reduction to Datalog not syntactically stratifiable:

 $p(X)$ @next :-  $p(X)$ , notin  $p_{\text{neg}}(X)$ ;

 $p \neg \text{neg}(X)$  :- event $(X, \neg)$ ,  $p(X)$ ;